### **Definitions**

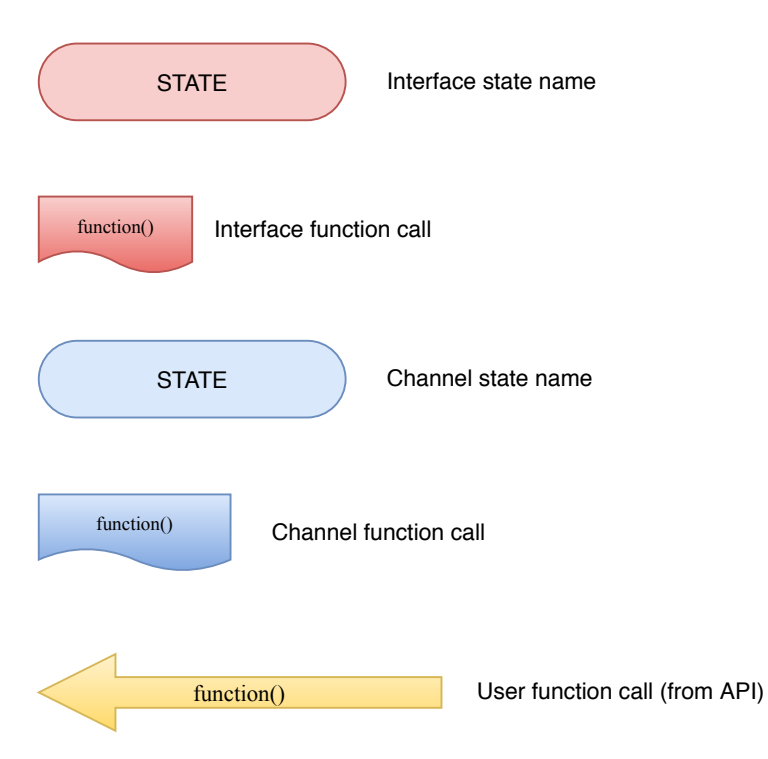

#### Interface machine state

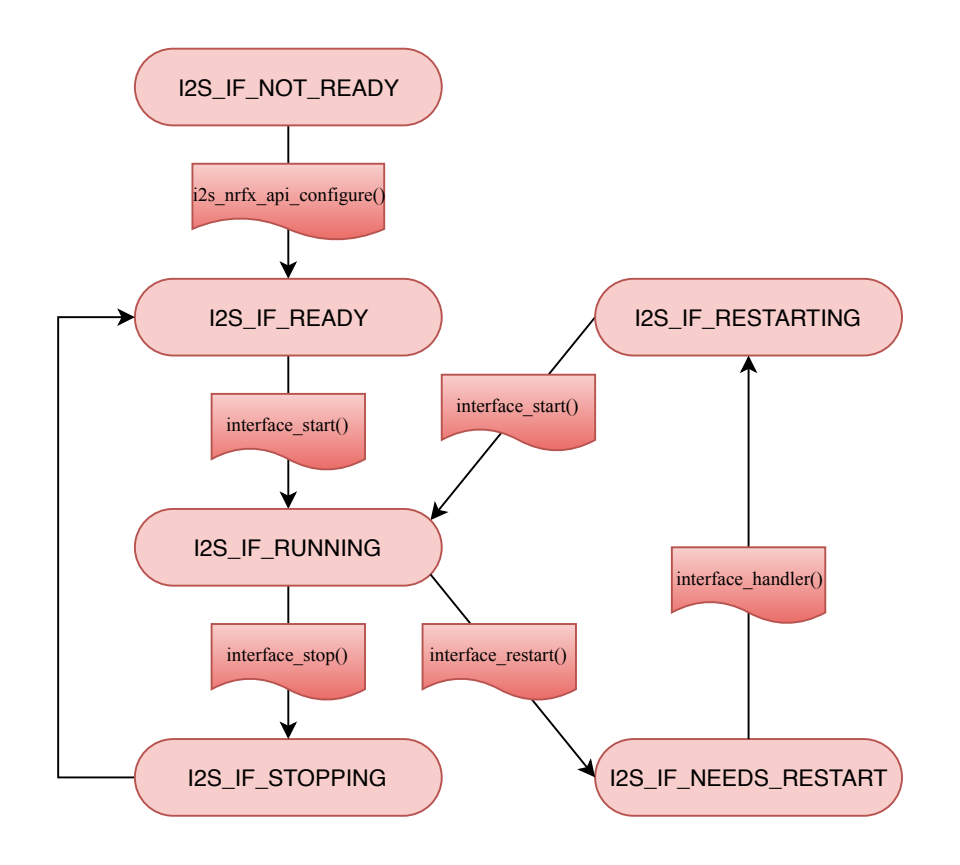

### Channel(single direction) machine state

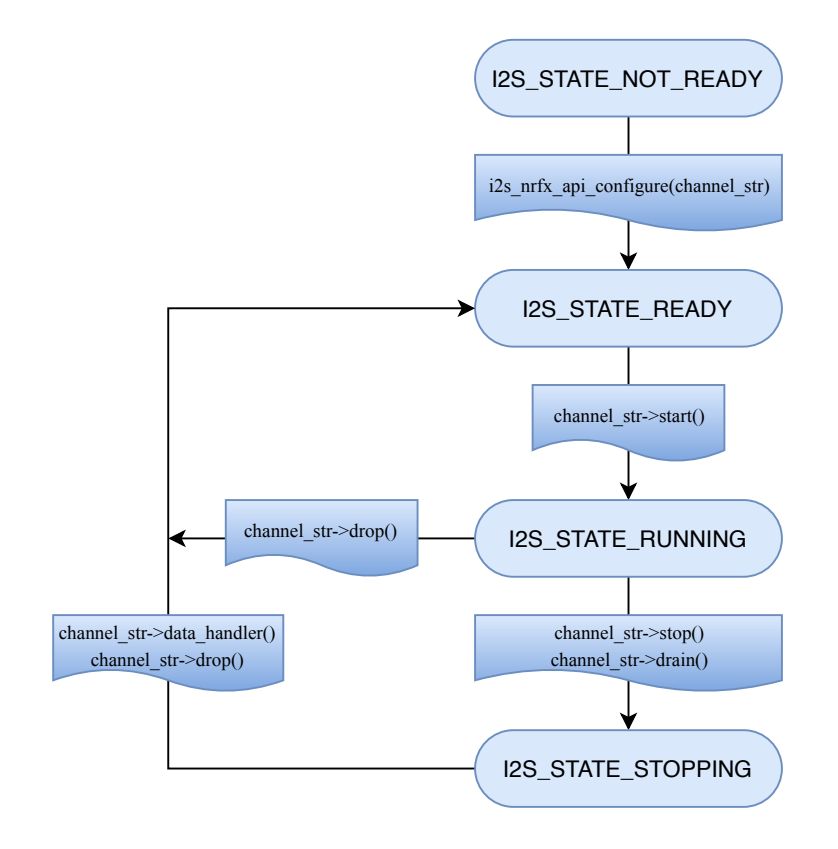

# Channel and interface machine state (One way transmission)

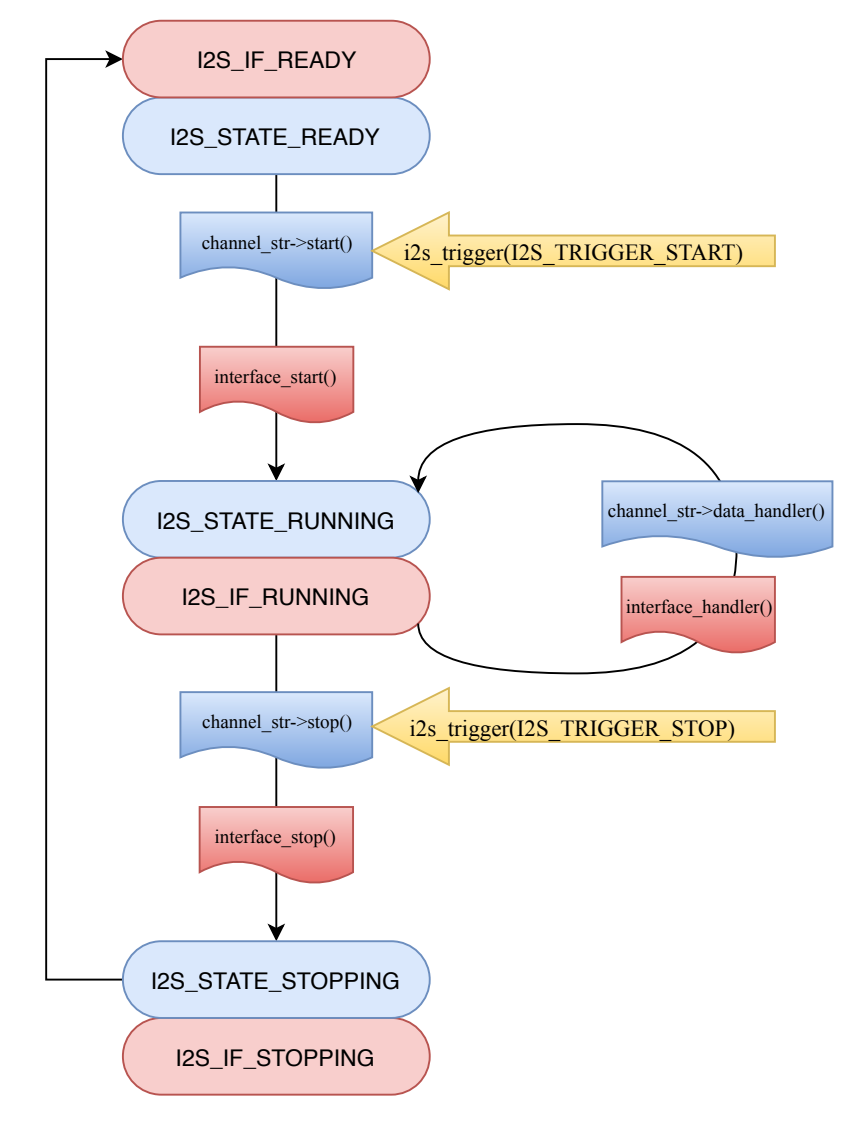

## Channel and interface machine state (full duplex transmission)

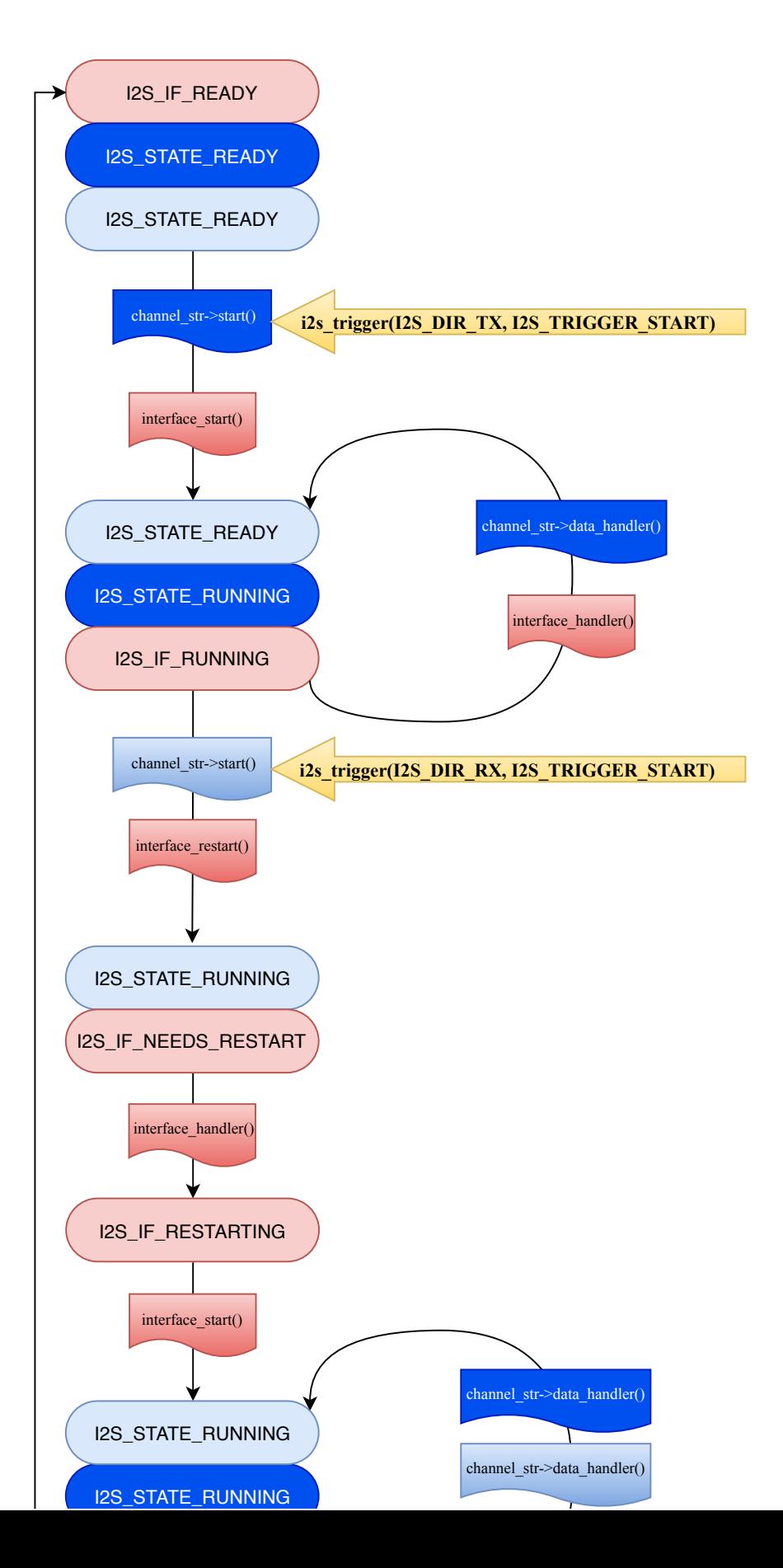

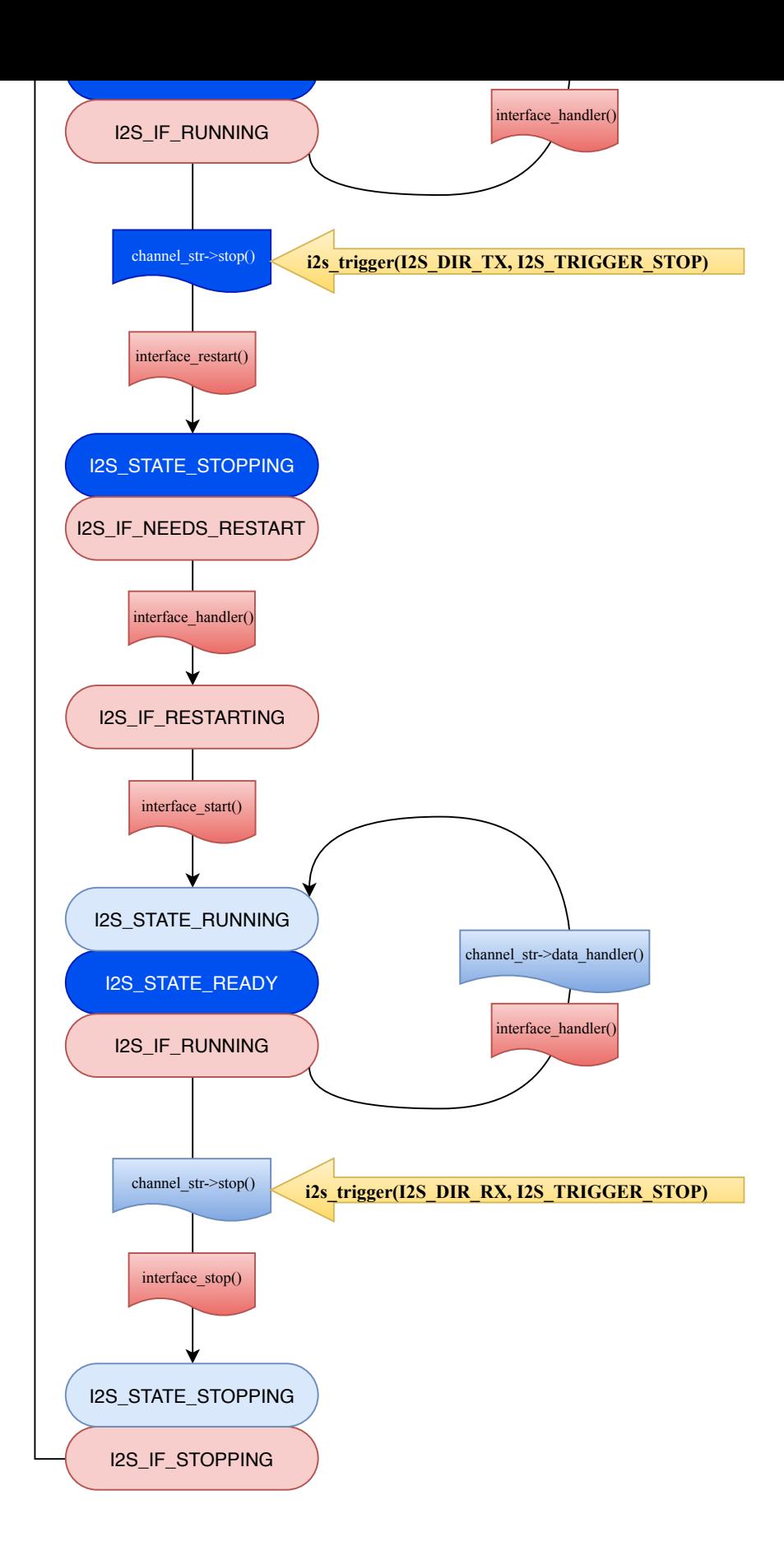